## Flash MX 2004

Flash MX 2004

- 13 ISBN 9787502762278
- 10 ISBN 7502762272

出版时间:2005-1

页数:207

版权说明:本站所提供下载的PDF图书仅提供预览和简介以及在线试读,请支持正版图书。

## www.tushu000.com

## Flash MX 2004

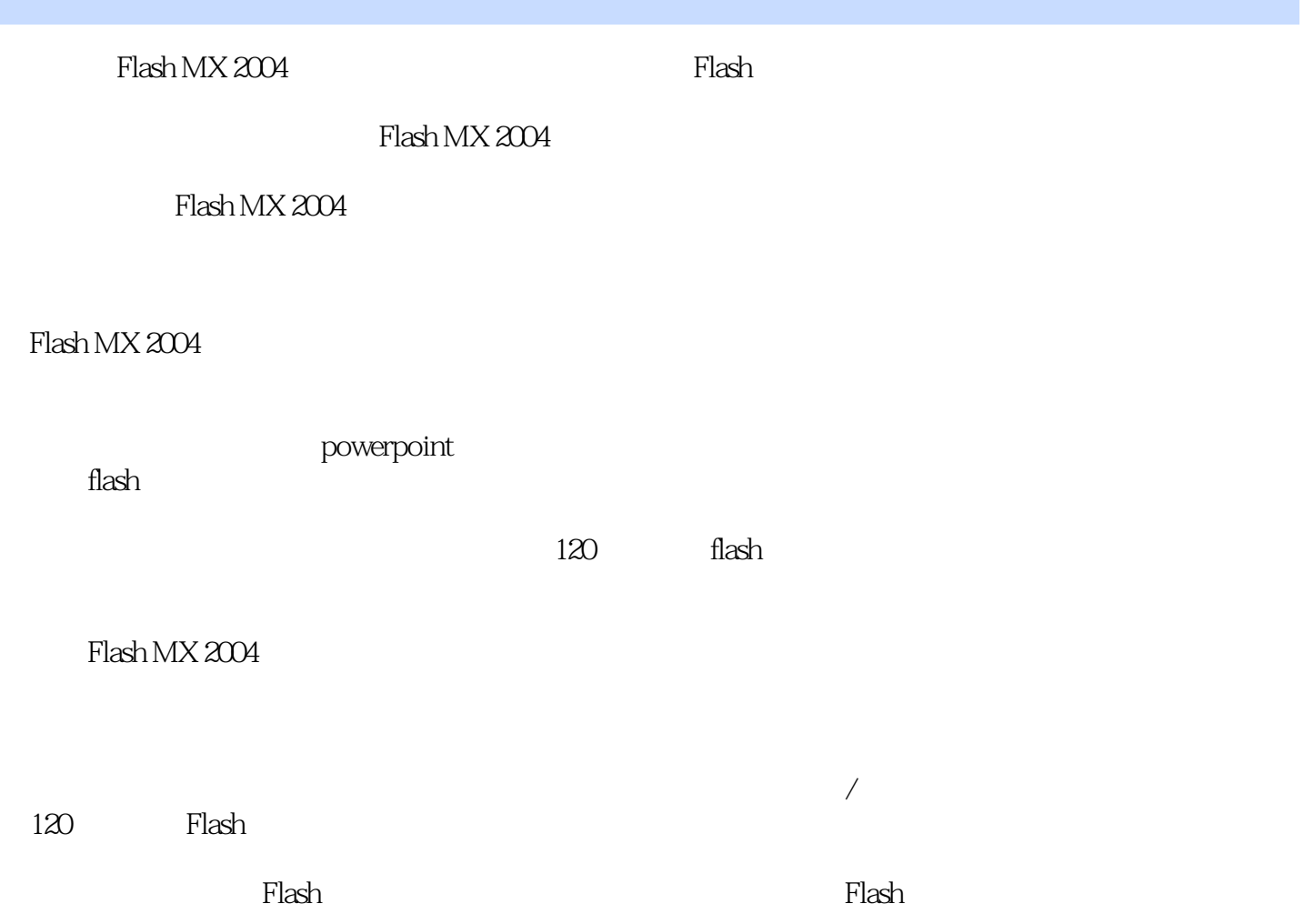

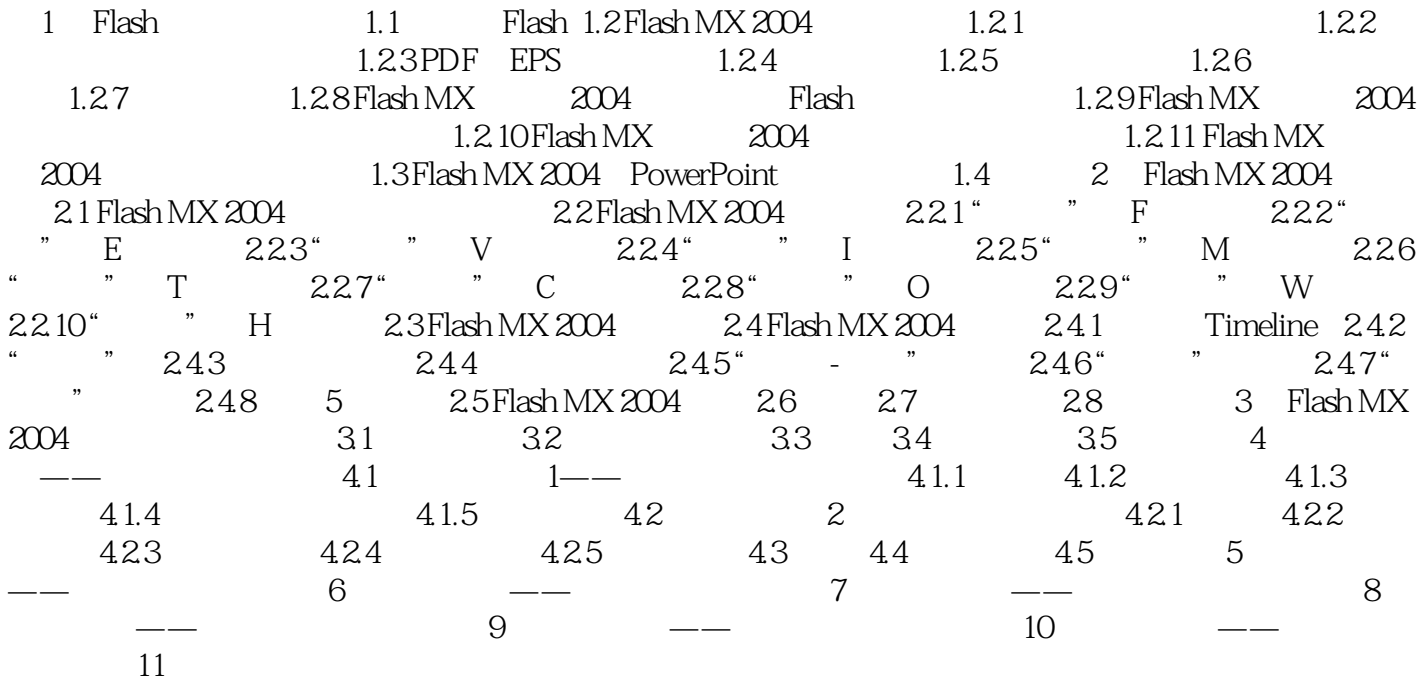

## Flash MX 2004

本站所提供下载的PDF图书仅提供预览和简介,请支持正版图书。

:www.tushu000.com